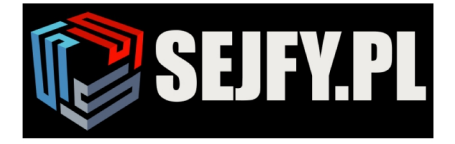

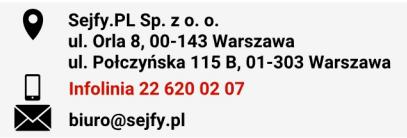

## **Instrukcja użytkownika zamka typu Combogard 39E.**

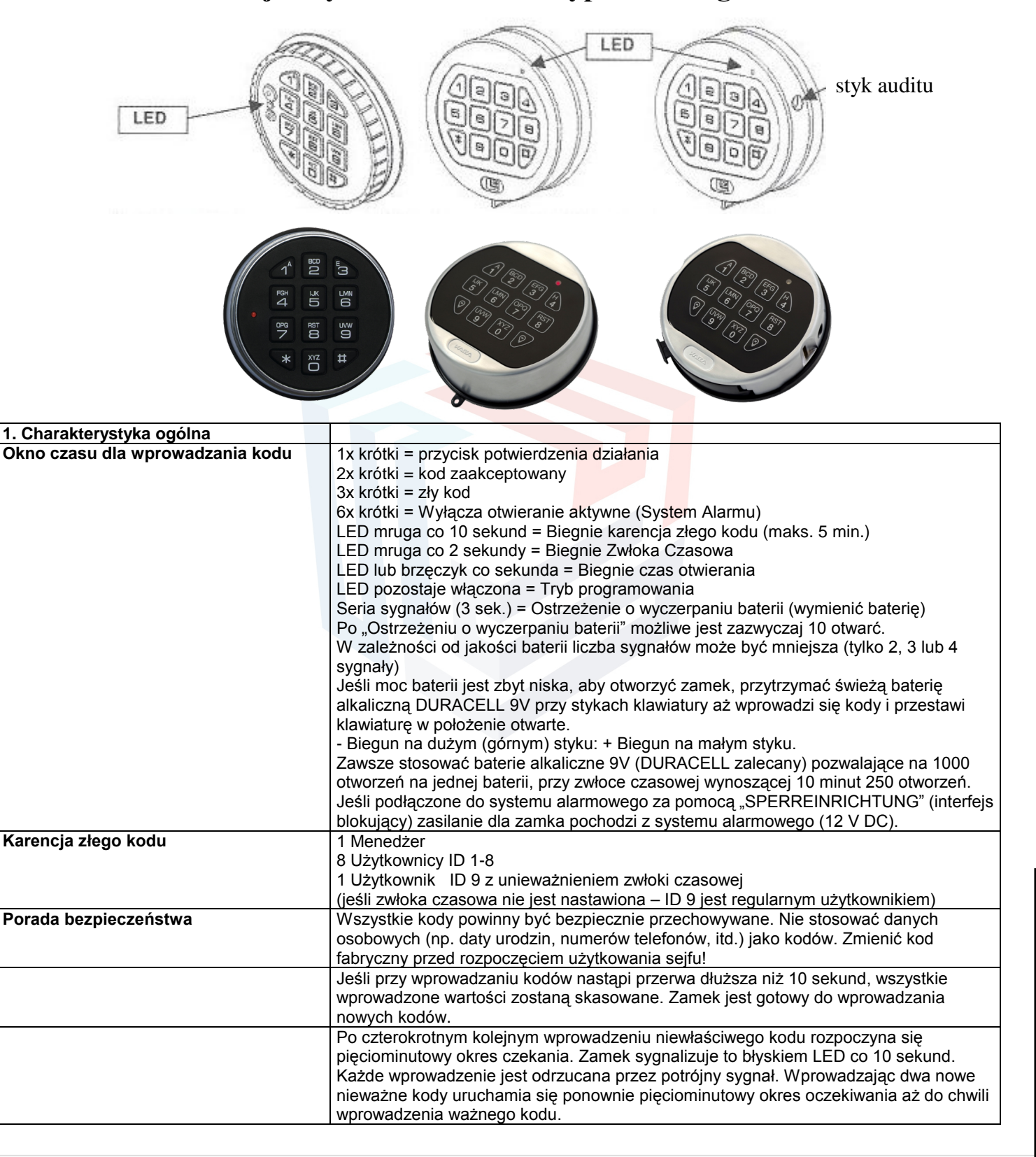

Sejfy.PL Sp. z o. o., ul. Orla 8, 00-143 Warszawa Nip: 5223017052, Regon: 147329217 Infolinia 22 620 02 07, Tel. kom. +48 533 888 866, biuro@sejfy.pl, www.sejfy.pl

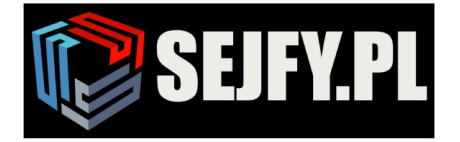

Sejfy.PL Sp. z o. o.<br>ul. Orla 8, 00-143 Warszawa<br>ul. Połczyńska 115 B, 01-303 Warszawa Infolinia 22 620 02 07

 $\bullet$ 

 $\Box$ 

M biuro@sejfy.pl

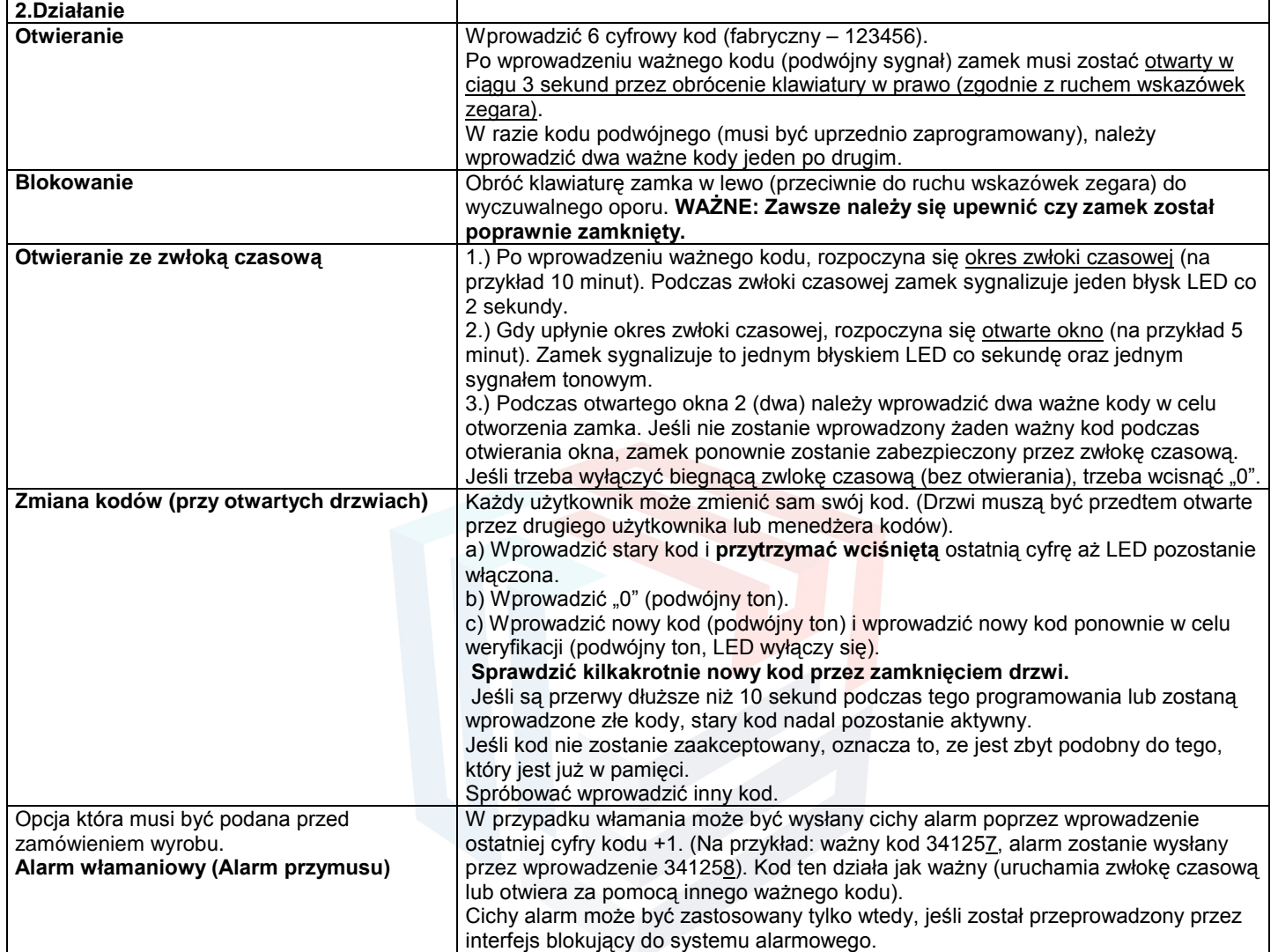

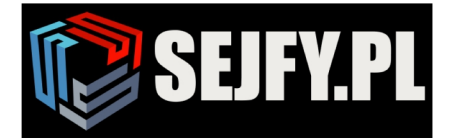

Sejfy.PL Sp. z o. o.<br>ul. Orla 8, 00-143 Warszawa<br>ul. Połczyńska 115 B, 01-303 Warszawa Infolinia 22 620 02 07

M biuro@sejfy.pl

 $\bullet$ 

 $\Box$ 

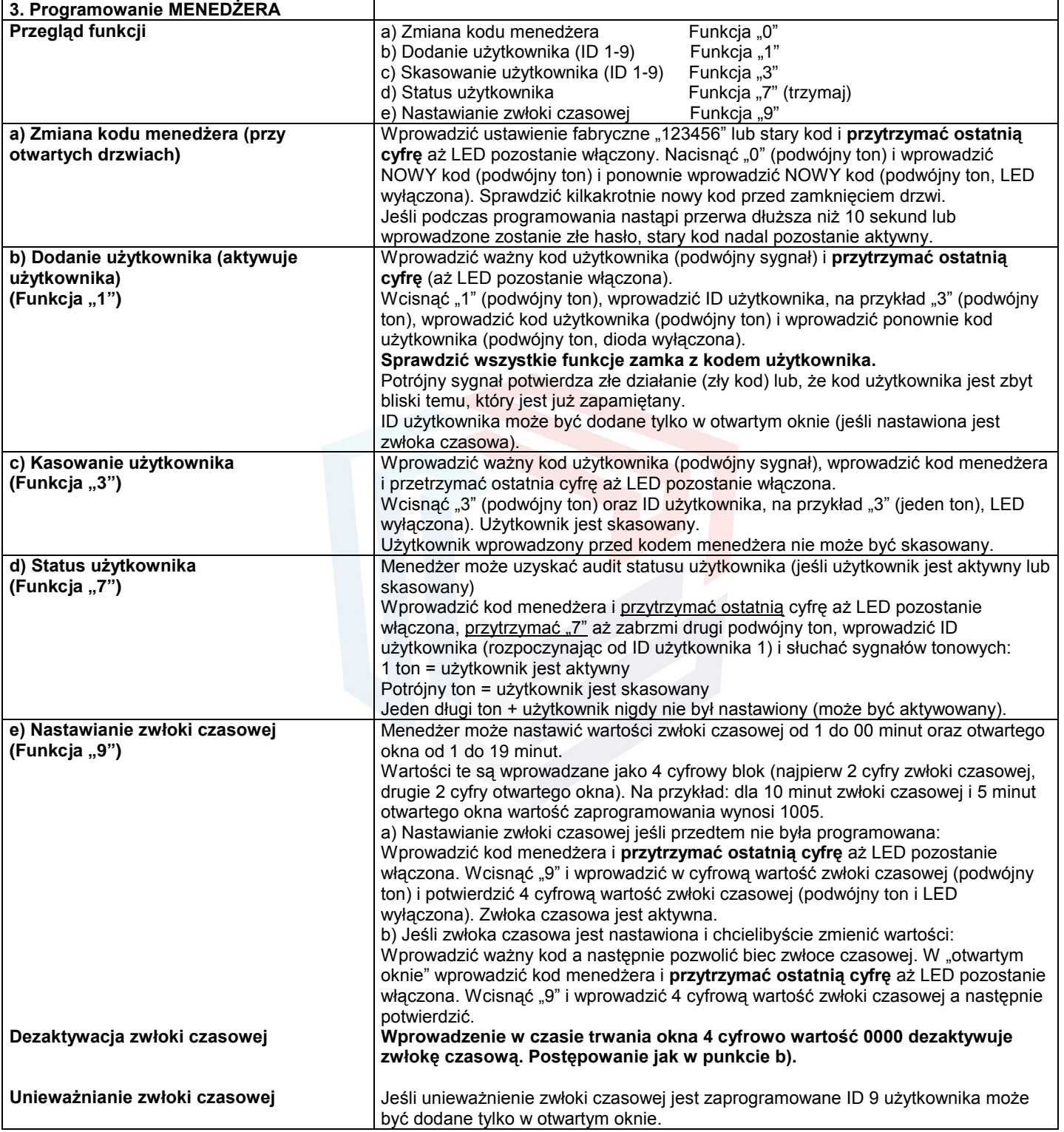

Sejfy.PL Sp. z o. o. , ul. Orla 8, 00-143 Warszawa<br>Nip: 5223017052, Regon: 147329217<br>Infolinia 22 6<mark>20 02 07</mark>, Tel. kom. +48 533 888 866, biuro@sejfy.pl, www.sejfy.pl